# **Mulot - Feature - Fonctionnalité #2503**

# **Permettre de charger un autre module**

16/11/2012 14:30 - Philippe Cadaugade

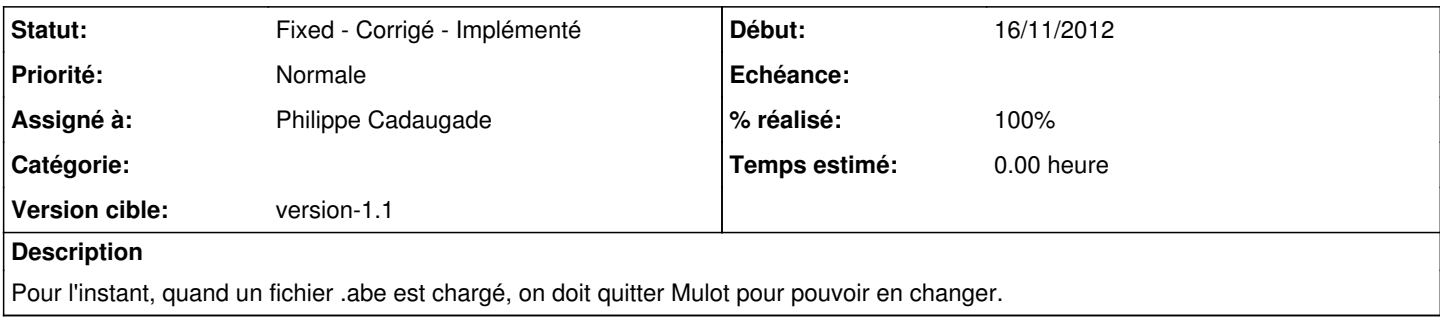

### **Historique**

### **#1 - 16/11/2012 15:16 - Philippe Cadaugade**

... par le menu (c'est déjà possible par l'AbulEduGraphicsMenuV1)

#### **#2 - 16/11/2012 15:32 - Philippe Cadaugade**

- *Statut changé de New Nouveau à Fixed Corrigé Implémenté*
- *Assigné à mis à Philippe Cadaugade*
- *Version cible mis à version-1.1*
- *% réalisé changé de 0 à 100*